## 1.2 Instalación de HDD

## **PELIGRO**

## **Apague el dispositivo yluego desenchufe el cable de alimentación antes de abrir la carcasa para reemplazar el HDD!**

## **¡Todas las figuras enumeradas a continuación solo como referencia!**

Para instalar por primera vez, compruebe que la unidad de disco duro ha sido instalada o no. Consulte el manual del usuario para obtener información sobre el espacio de HDD y la marca HDD recomendada. Por favor use HDD de 7200rpm o más. Por lo general, no recomendamos HDD para PC.

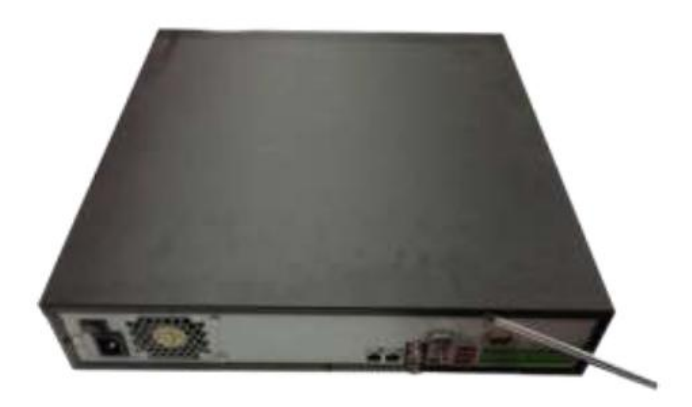

①Utilice el destornillador para aflojar los tornillos del panel posterior y luego retire la cubierta frontal.

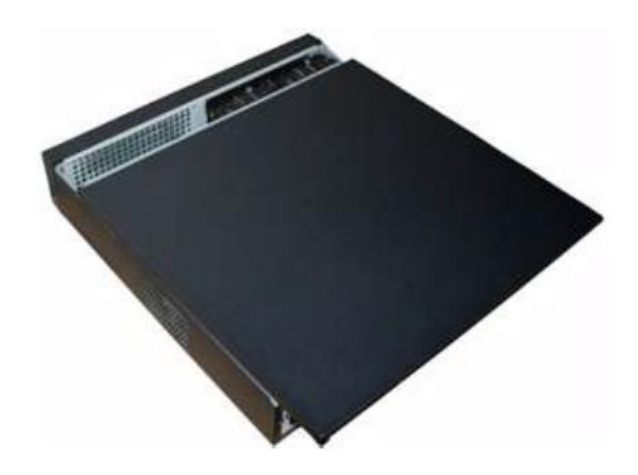

la unidad de disco duro en el chasis y luego alinee los cuatro tornillos con los cuatro orificios de la unidad de disco duro. Utilice el destornillador para fijar los tornillos firmemente para asegurar la unidad de disco duro en el soporte de la unidad de disco duro

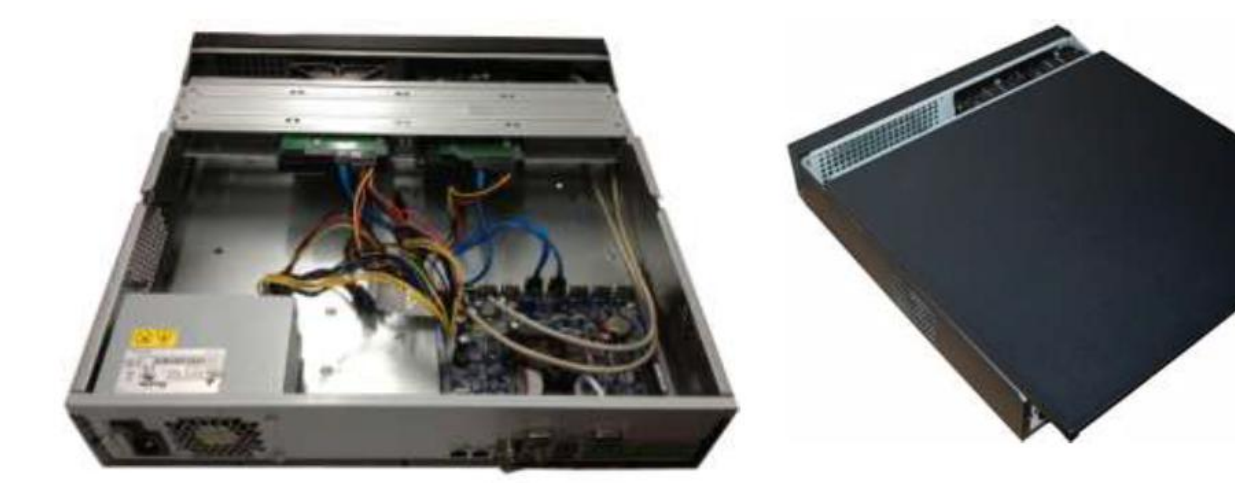

③Conecte el cable de datos de la unidad de disco duro a la placa principal y al puerto de la unidad de disco duro, respectivamente. Afloje el cable de alimentación del chasis y conecte otro extremo del cable de alimentación al puerto HDD. 3)Conecte el cable de datos de la unidad de disco (4)Después de conectar el cable, vuelva a colocar la duro a la placa principal y al puerto de la unidad de cubierta frontal en el dispositivo y luego fije los disco duro, r

cubierta frontal en el dispositivo y luego fije los tornillos del panel trasero.